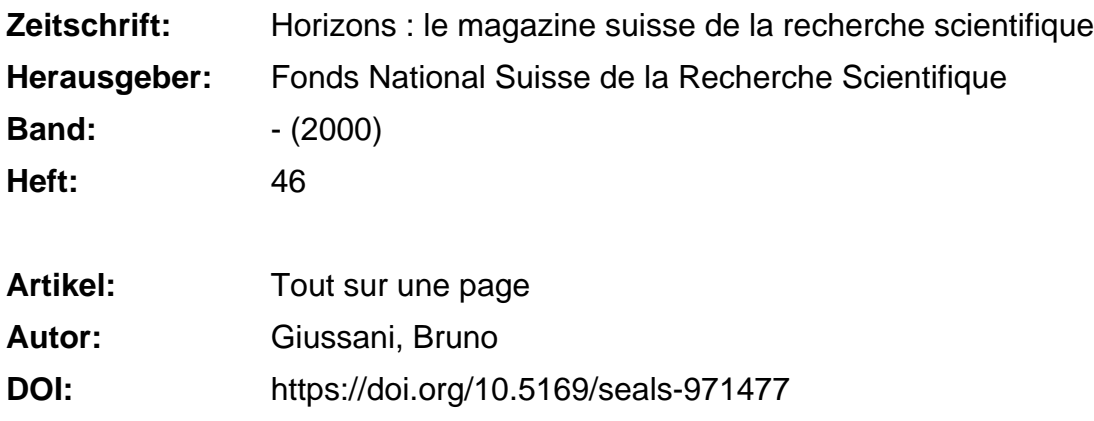

#### **Nutzungsbedingungen**

Die ETH-Bibliothek ist die Anbieterin der digitalisierten Zeitschriften. Sie besitzt keine Urheberrechte an den Zeitschriften und ist nicht verantwortlich für deren Inhalte. Die Rechte liegen in der Regel bei den Herausgebern beziehungsweise den externen Rechteinhabern. [Siehe Rechtliche Hinweise.](https://www.e-periodica.ch/digbib/about3?lang=de)

## **Conditions d'utilisation**

L'ETH Library est le fournisseur des revues numérisées. Elle ne détient aucun droit d'auteur sur les revues et n'est pas responsable de leur contenu. En règle générale, les droits sont détenus par les éditeurs ou les détenteurs de droits externes. [Voir Informations légales.](https://www.e-periodica.ch/digbib/about3?lang=fr)

#### **Terms of use**

The ETH Library is the provider of the digitised journals. It does not own any copyrights to the journals and is not responsible for their content. The rights usually lie with the publishers or the external rights holders. [See Legal notice.](https://www.e-periodica.ch/digbib/about3?lang=en)

**Download PDF:** 16.05.2025

**ETH-Bibliothek Zürich, E-Periodica, https://www.e-periodica.ch**

## CHRONIQUE INTERNET

Bruno Giussani [bruno@giussani com] est spécialiste des nouveaux médias

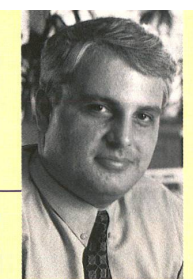

# Tout sur

# une page

les qui naissent en réponse à un problème. Le es inventions les plus utiles, cela va de soi, sont cel**blème que Marc Fest, journaliste allemand vivant à** Miami, a au moins partiellement résolu est le même qui afflige des millions d'utilisateurs de l'Internet: Fest en avait assez de passer une ou deux heures par jour <sup>à</sup> parcourir le Web en visitant toujours les mêmes <sup>10</sup> ou 20 sites pour se tenir au courant de l'actualité et chercher des idées pour ses articles

Il a alors inventé Quickbrowse, le premier – et pour l'instant le plus efficace – des métabrowsers, où le browser est le logiciel qu'on utilise pour accéder au Web. Lidée <sup>à</sup> la base de Quickbrowse (www.quickbrowse com) est d'une simplicité désarmante: réunir sur une seule, très longue page Web plusieurs pages provenant de sites différents. Tout en gardant leur graphisme original, Quickbrowse assemble les pages que vous avez choisi une sous l'autre, en les séparant d'une barre bleue qui en indique la source. Ceci permet de passer en revue très rapidement un grand nomd'informations, sans perdre de temps <sup>à</sup> passer d'un site à l'autre.

Créer une page en Quickbrowse est un peu laborieux la première fois, dans la mesure où il faut taper les adresses des pages qu'on désire réunir. Ensuite, toutefois, chaque «méta-page» peut être sauvegardée sur le site ou directement dans votre ordinateur, sous forme de signet. A chaque fois qu'on la rappelle, Quickbrowse assemble les versions les plus récentes des pages en question, et vous les livre (on peut aussi choisir de les recevoir sous forme de e-mail).

Ainsi, un chercheur peut «scanner» régulièrement les plus importantes publications dans son domaine; un commerçant peut passer en revue rapidement les sites concurrents; un investisseur peut réunir des analyses de plusieurs sources, un politologue peut suivre les commentaires de plusieurs titres de presse <sup>à</sup> la fois, etc

Tous les liens qui figurent dans les pages originales, bien sûr, sont maintenus: quand on clique sur un link une deuxième fenêtre s'ouvre <sup>à</sup> l'écran, permettant ainsi en tout

> temps de retourner <sup>à</sup> la page Quickbrowse Par ailleurs, le mécanisme n'est pas limité aux pages d'accueil: des pages qui se trouveraient <sup>à</sup> l'intérieur des sites peuvent assi être «métaparcourues»

> Le système fonctionne plutôt bien, sauf lorsqu'il s'agit d'aller pêcher des pages dans

des sites qui demandent une identification, comme ceux du Wall Street Journal ou du New York Times. Une nouvelle version de Quickbrowse, annoncée pour l'été, devrait résoudre le problème

Si Quickbrowse fonctionne si bien, c'est qu'il ne cherche pas <sup>à</sup> faire compliqué' il compile les pages une sous l'autre et les livre. D'autres métabrowsers ont poussé l'ambition plus loin. OnePage (www.onepage.com), CallTheShots (wwwcalltheshots com) et Octopus (www octopus com) permettent par exemple de composer un patchwork en utilisant seulement des parties des pages d'origine: les infos économiques d'un site, les prévisions du temps d'un autre, et les sports d'un troisième, avec la nière aventure dessinée de Dilbert en plus.

Mais il n'est pas simple d'assembler dans une page de lecture aisée des pièces d'information dont le format est <sup>à</sup> chaque fois différent, et ces systèmes ne fonctionnent pas toujours

Aucun de ces sites, par ailleurs, n'a de réponse pour l'instant <sup>à</sup> la myriade de questions légales que leur produit soulève, concernant les droits d'auteur notamment. Sans compter que si les utilisateurs sont certainement ravis des avantages qu'offre un système comme Quickbrowse, il est difficile de croire que les webmasters, qui passent des heures <sup>à</sup> peaufiner les détails graphiques et de navigation de leurs sites, ne soient pas agacés de les voir ainsi brutalement pillés.

**B.G.**